## Show and hide menu options in Eclipse based tool like ISOLAR, ASCET or SCODE

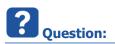

• In ISOLAR-A: The menu option Install New Software... is missing.

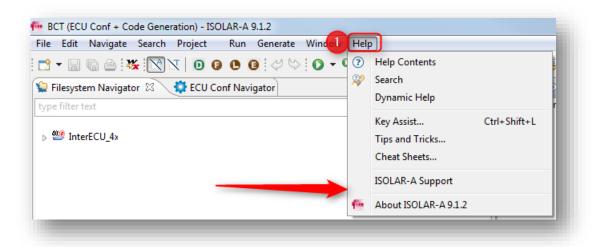

• Expected:

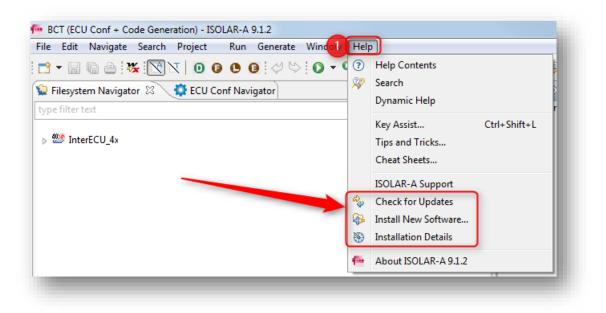

- · How to hide menu options in Eclipse based tool like
  - ASCET-DEVELOPER
  - SCODE-ANALYZER
  - SCODE-CONGRA
  - o ISOLAR-A
  - o ISOLAR-B
  - ISOLAR-EVE
- Menu option Check for Updates is not available
- Where can I find Installation Details?

<sup>©</sup> ETAS GmbH 2018. All rights reserved, also regarding any disposal, exploitation, reproduction, editing, distribution, as well as in the event of applications for industrial property rights.

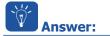

- Find step by step instructions regarding 1) Hiding and 2) Showing menu options in Eclipse based tool like ASCET-DEVELOPER, SCODE and ISOLAR
  - For this example: We will use screenshots (images) of ISOLAR-A
  - For any other Eclipse based tool like ASCET-DEVELOPER or SCODE the steps are the same

## 1) Hiding menu options

• In ISOLAR-A > menu bar > Window > Customize Perspective...

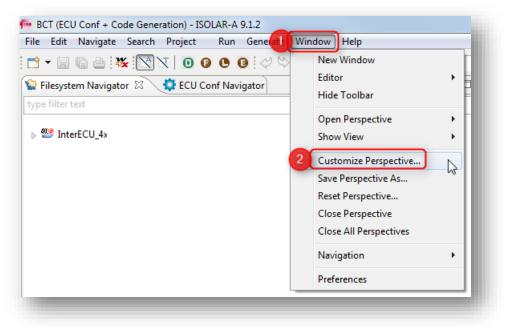

<sup>©</sup> ETAS GmbH 2018. All rights reserved, also regarding any disposal, exploitation, reproduction, editing, distribution, as well as in the event of applications for industrial property rights.

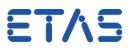

- In dialog Customize Perspective... > tab Menu Visibility > Uncheck the menu options that you want to hide
- For example: Under Help > Uncheck Check for Updates, Install New Software... and Installation Details

| Tool Bar Visibility Menu Visibility Command Groups Availability Shorto                                                                                                    | uts   |
|----------------------------------------------------------------------------------------------------|-------|
| Choose which menu items to display.                                                                                                    |       |
| Menu Structure:                                                                                                    |       |
| <ul> <li>Navigate</li> <li>Search</li> <li>Project</li> <li>Tools</li> <li>Filter</li> <li>Run</li> <li>Generate</li> <li>Design</li> </ul>                                               | •     |
| Window<br>Help<br>G Help Contents<br>G Search<br>Dynamic Help<br>Tips and Tricks<br>Check for Updates<br>G Install New Software<br>Installation Details<br>About ISOLAR-A 9.1.2<br>Sample | E     |
| Filter by command group                                                                                                    | Ŧ     |
| ? 4 ок са                                                                                                    | incel |

- Finally, click the OK button
- The unchecked menu options will have disappeared from the menu:

| ïle Edit Navigate Search Project Run Generate Windol | Hel  | P                       |
|------------------------------------------------------|------|-------------------------|
| * 🗑 🗁 💥 📉 🛛 🗿 🛛 🗶 🔍 🗸                                | • ?  | Help Contents           |
| Filesystem Navigator 🕱 🙀 ECU Conf Navigator          | - 82 | Search                  |
| /pe filter text                                      | -    | Dynamic Help            |
| permerca.                                            | -    | Key Assist Ctrl+Shift+L |
| > 🥮 InterECU_4x                                      |      | Tips and Tricks         |
|                                                      |      | Cheat Sheets            |
|                                                      |      | ISOLAR-A Support        |
|                                                      | -    | About ISOLAR-A 9.1.2    |

<sup>©</sup> ETAS GmbH 2018. All rights reserved, also regarding any disposal, exploitation, reproduction, editing, distribution, as well as in the event of applications for industrial property rights.

## 2) Showing menu options

• In ISOLAR-A > menu bar > Window > Customize Perspective...

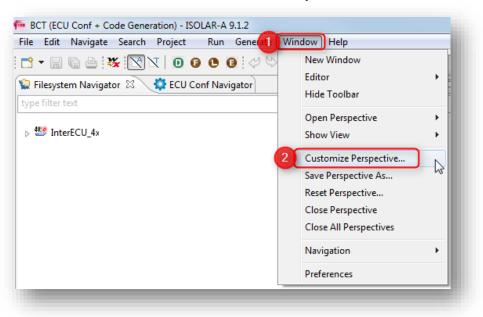

- In dialog Customize Perspective... > tab Menu Visibility > Check the menu options that you
  want to hide
- For example: Under Help > Check Check for Updates, Install New Software... and Installation Details

| Customize Perspective - BCT (ECU Conf + Code Generation)                                                                                                    |
|----------------------------------------------------------------------------------------------------|
| Tool Bar Visibility Menu Visibility Command Groups Availability Shortcuts                                                                                                    |
| Choose which menu items to display.                                                                                                    |
| Menu Structure:                                                                                                    |
| ▶ 	 Refactor                                                                                                    |
| 🔈 🔲 🖹 Navigate                                                                                                    |
| 🔈 🔽 🚆 Search                                                                                                    |
| Project                                                                                                    |
| Description of the second second seco |
| Filter                                                                                                    |
| ⊳ m in Run                                                                                                    |
| 🕼 🗍 Generate                                                                                                    |
| ▷ ■ B Design ▷ ■ B Window                                                                                                    |
|                                                                                                    |
| 2 V Help Contents                                                                                                    |
| V Search                                                                                                    |
| V Dynamic Help                                                                                                    |
| Tips and Tricks                                                                                                    |
| Check for Updates                                                                                                    |
| 3 🔽 🚯 Install New Software                                                                                                    |
| Installation Details                                                                                                    |
| About ISOLAR-A 9.1.2                                                                                                    |
|                                                                                                    |
| Filter by command group                                                                                                    |
|                                                                                                    |
| ? 4 OK Cancel                                                                                                    |
| )                                                                                                    |

2018-01-22

© ETAS GmbH 2018. All rights reserved, also regarding any disposal, exploitation, reproduction, editing, distribution, as well as in the event of applications for industrial property rights.

- Finally, click the OK button
- The checked menu options will be available in the menu:

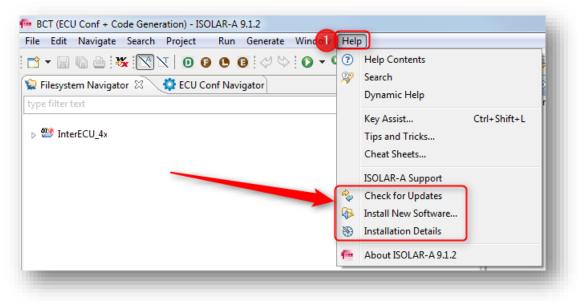

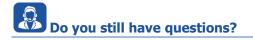

- You will find **further FAQ articles** on the ETAS homepage: www.etas.com/en/faq
- Movies corresponding to FAQ articles can be found on the ETAS YouTube channel as well
- Please feel free to contact our Support Center, if you have further questions.
- Here you can find all information: <u>http://www.etas.com/en/hotlines.php</u>

This information (here referred to as "FAQ") is provided without any (express or implied) warranty, guarantee or commitment regarding completeness or accuracy. Except in cases of willful damage, ETAS shall not be liable for losses and damages which may occur or result from the use of this information (including indirect, special or consequential damages).

<sup>©</sup> ETAS GmbH 2018. All rights reserved, also regarding any disposal, exploitation, reproduction, editing, distribution, as well as in the event of applications for industrial property rights.